## **Table des matières**

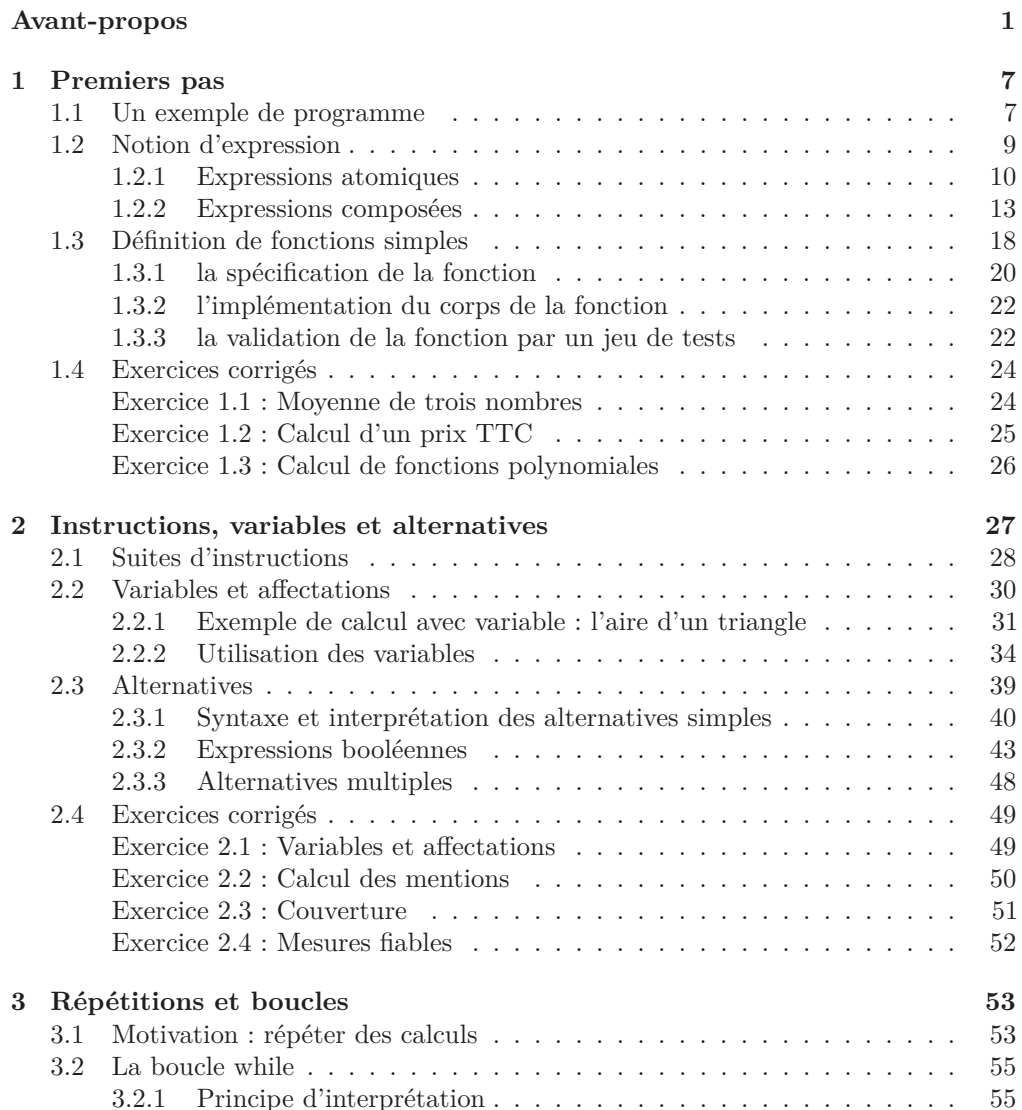

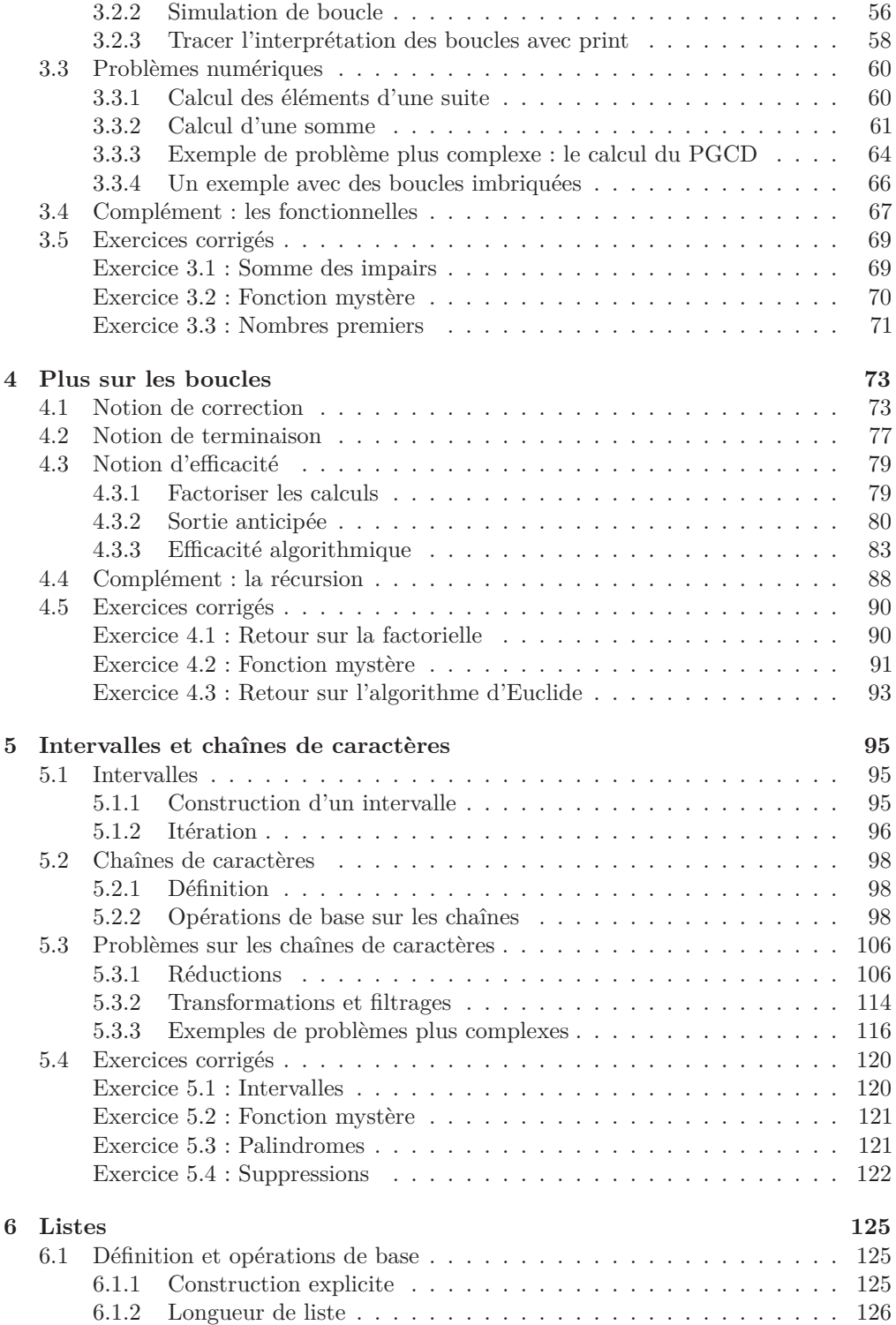

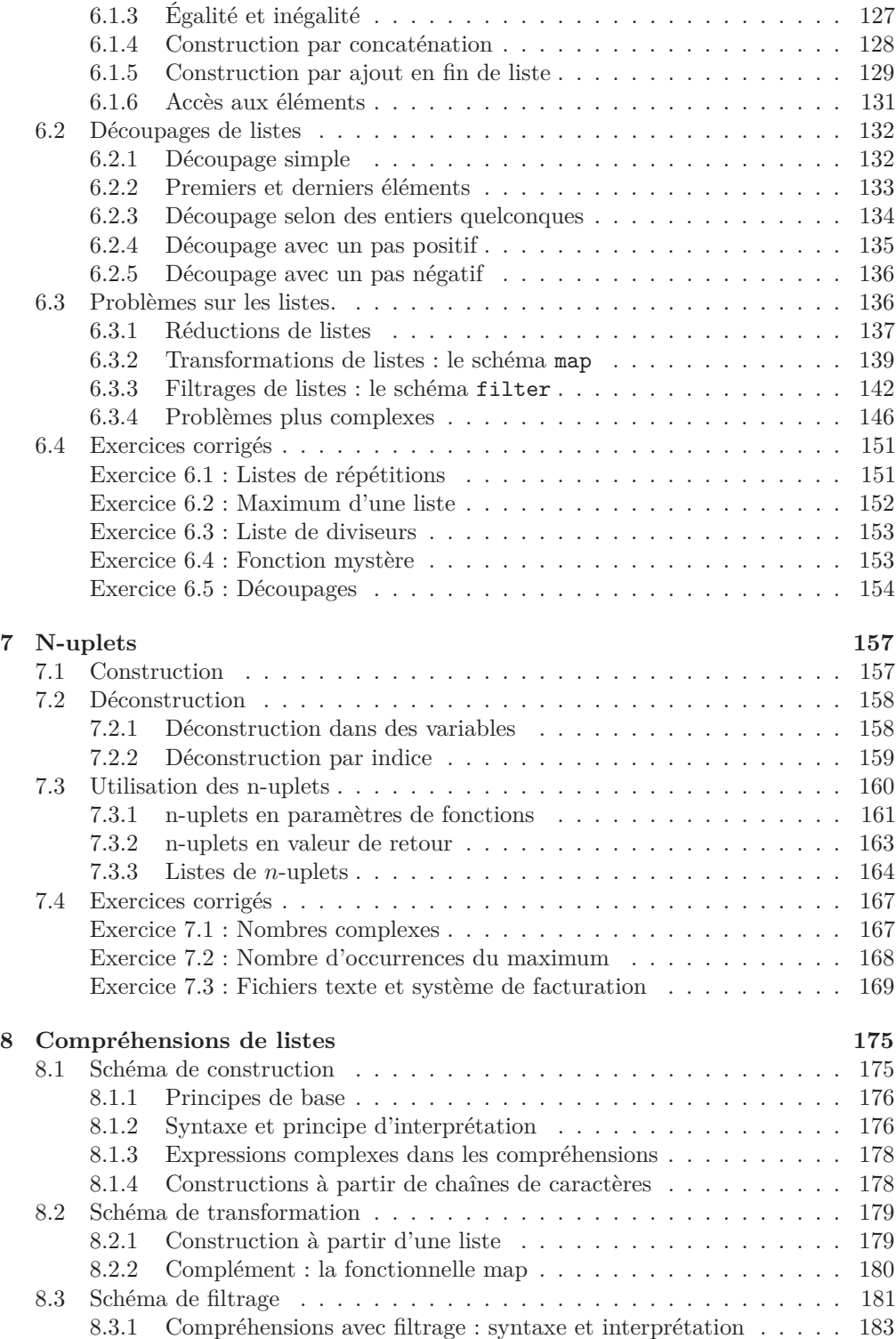

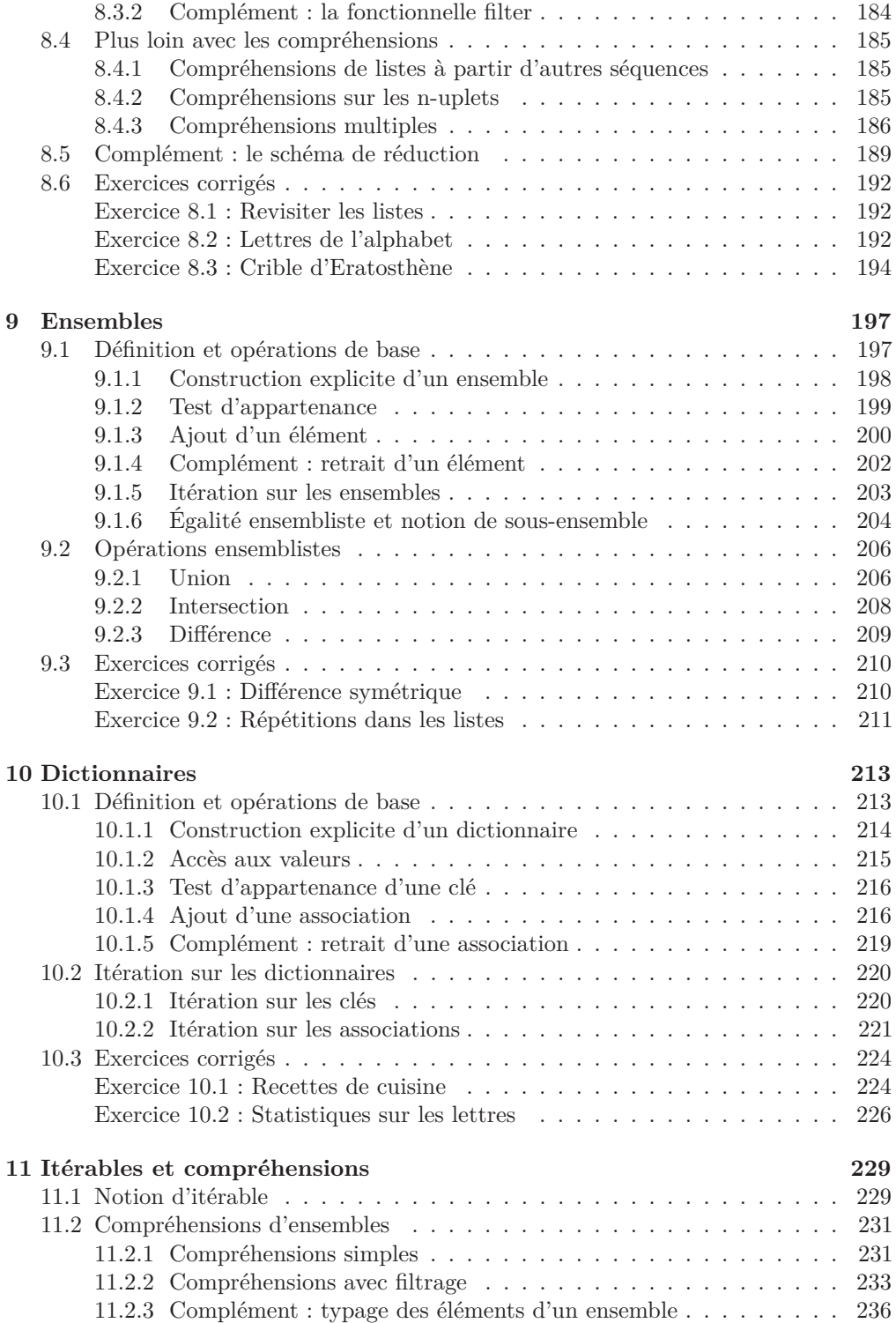

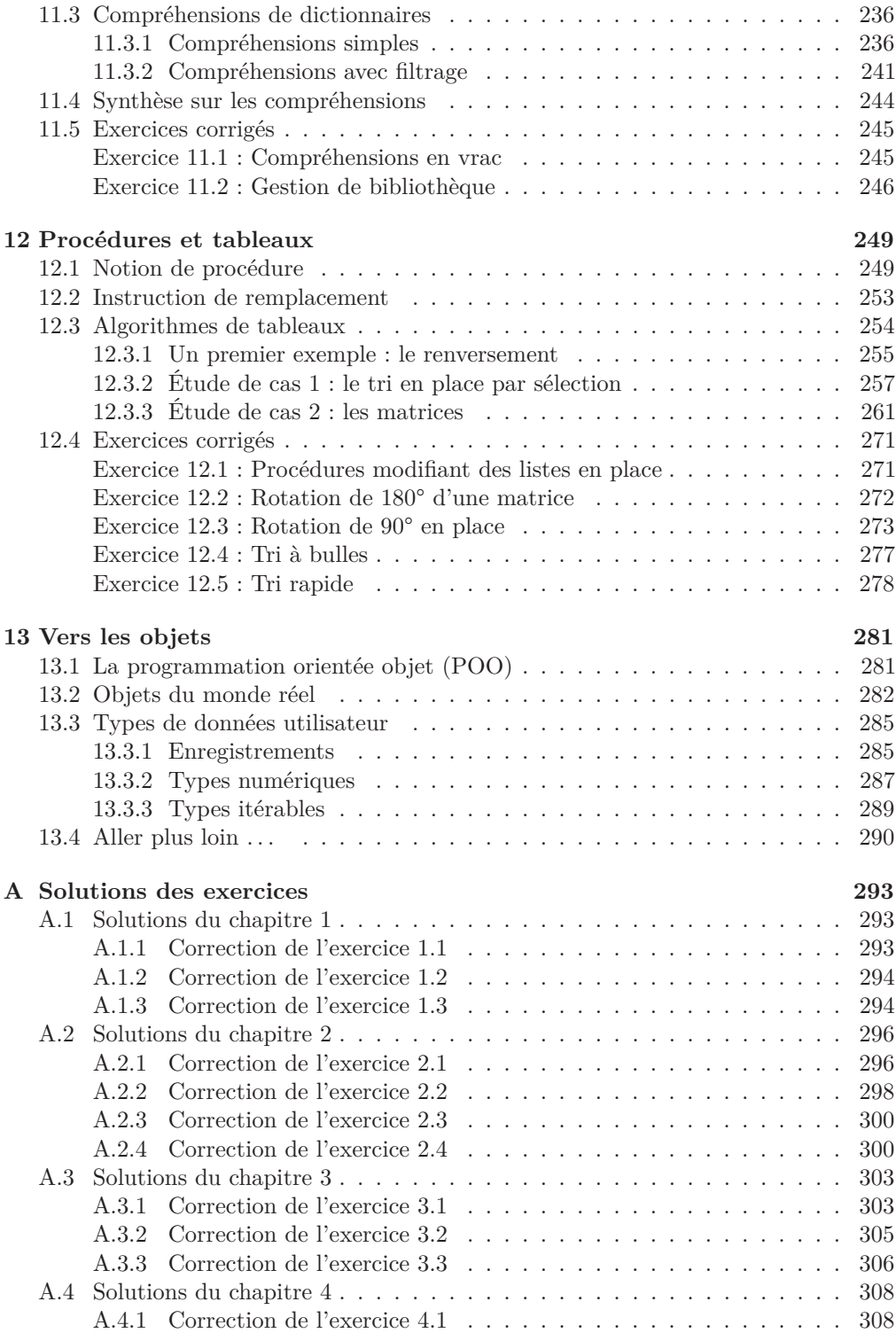

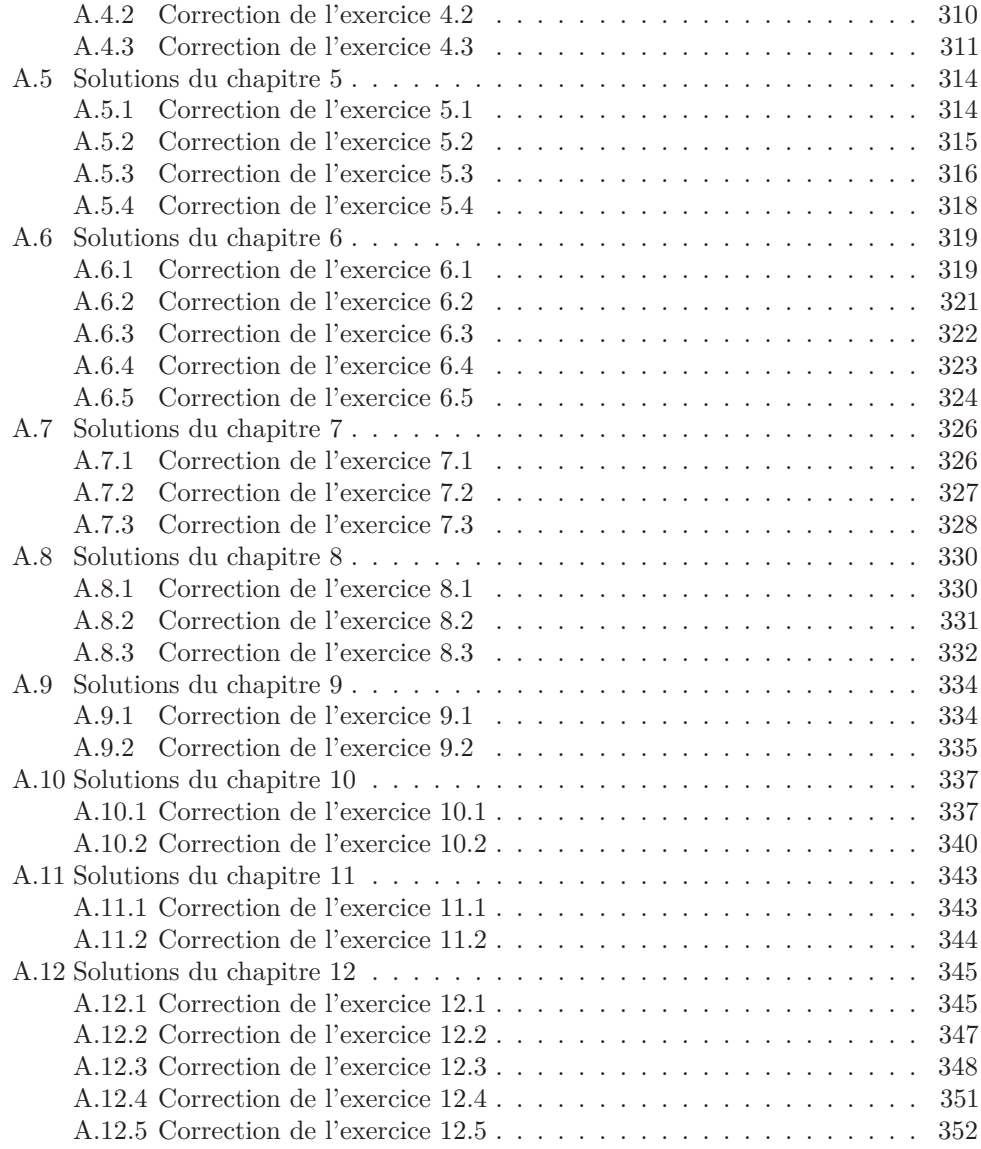

## **Index 355**